Ī МБОУ "ЦО № 46"

Подписано цифровой подписью: Дата: 2022.12.08 18:58:25 +03'00'

# МБОУ "ЦО № 46"<br>Дата: 2022 12.08 МИНИСТЕРСТВО ПРОСВЕЩЕНИЯ РОССИЙСКОЙ ФЕДЕРАЦИИ

Министерство образования Тульской области

Управление образования администрации г. Тулы

МБОУ "ЦО № 46"

PACCMOTPEHO на заседании ШМО естественнонаучного цикла

Протокол №1

от "29" августа2022 г.

от "30" августа 2022 г.

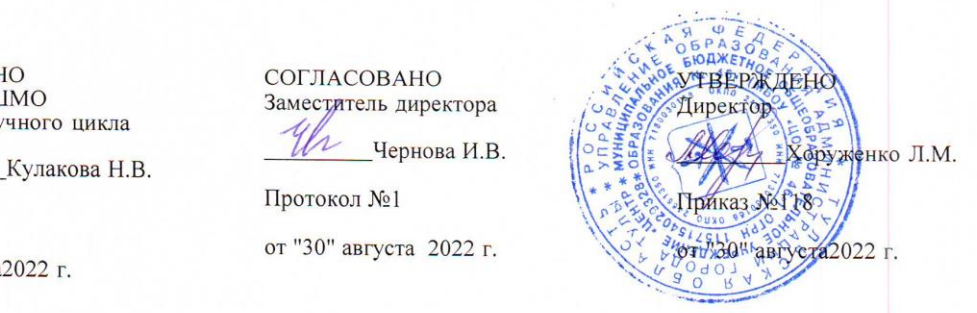

#### ДОПОЛНИТЕЛЬНАЯ **ОБЩЕРАЗВИВАЮЩАЯ** ПРОГРАММА

технологической направленности «МедиаСтудия «СОВА»

для 7 класса основного общего образования на 2022-2023 учебный год Возраст обучающихся: 13лет Срок реализации: 1 год

> Составитель: Кулакова Наталья Викторовна учитель физики

Тула 2022

Программа дополнительного образования технологической направленности «Медиатудия» «Сова». Программа рассчитана на 1 год (34 часа) и предназначена для обучающихся (12 - 13 лет) 7 класса общеобразовательной школы.

Программа направлена на обеспечение условий развития личности учащегося; творческой самореализации; умственного и духовного развития.

Курс информационных технологий в школе является неотъемлемой частью современного общего образования.

Курс информатики в основной школе вносит значимый вклад в формирование информационного компонента общеучебных умений и навыков, выработка которых является одним из приоритетов общего образования.

Владение новыми компьютерными технологиями становится неотъемлемым элементом «новой грамотности», меняются представления и о том, что такое грамотный человек. Понятие грамотности во все большей степени включает в себя, кроме традиционных чтения и письма, еще и умение набирать текст на клавиатуре, записывать звук, создавать цифровую фотографию и видео, работать с электронными документами. Большое внимание, в современном мире, уделяется и самопрезентации – умению эффектно и выигрышно подавать себя в различных ситуациях.

## *Цель программы:*

Сформировать и развить необходимые компетенции детей для их психологически комфортного существования в условиях информационнотехнического подъема благодаря приобретению умений представлять информацию в различных аудиовизуальных формах путем использования новых компьютерных технологий.

#### *Задачи программы:*

#### *Обучающие:*

 познакомить с понятием презентации, ее назначением, областями использования и возможностями;

 сформировать навыки отбора информации для презентации и выбора формы ее представления;

дать представление о дизайне и навигации презентации;

• познакомить с критериями оценки презентации;

 научить работать с аудиофайлами и видеофайлами в различных программах;

освоить аудио и видеомонтаж;

 овладеть правильными, грамотными приёмами работы в программах Microsoft PowerPoint, Windows Movie Maker, и др.

## *Развивающие:*

развить умения работать в коллективе и самостоятельно;

развить познавательный интерес и творческий потенциал учащихся;

• развивать творческие способности и креативность мышления;

 развить эстетический вкус и дизайнерские способности учащихся в процессе оформления их работ;

 развить стремление к творческой и исследовательской активности учащихся в учебном процессе.

## *Воспитательные:*

- воспитание эстетического вкуса;
- воспитывать умения и навыки работы в коллективе.

# **Место в учебном плане**

Программа рассчитана на 1 учебный год. Количество часов в течение одного учебного года – 34. Продолжительность занятия – 1 учебный час. Занятия проводятся в учебных аудиториях, оборудованных цифровым компьютерным оборудованием и помещениях, предназначенных для активной двигательной деятельности.

## **Результаты реализации программы**

владение программами PowerPoint и Movie Maker;

умение работать с аудиофайлами в аудиоредакторах.

## *Личностные результаты:*

 развитие стремлений к творческой и исследовательской деятельности в учебном процессе;

развитие эстетического вкуса и дизайнерских способностей;

 формирование способности к самооценке на основе критериев успешности творческой деятельности;

 реализация творческого потенциала в процессе коллективной (индивидуальной) работы.

умение работать в коллективе, уважительно относиться к труду других.

# *Метапредметные результаты:*

*регулятивные УУД:*

 умение планировать свое действие в соответствии с поставленной задачей и условиями ее реализации, в том числе во внутреннем плане;

умение осуществлять итоговый и пошаговый контроль по результату;

 умение вносить необходимые коррективы в действие после его завершения на основе его оценки и учета характера сделанных ошибок;

## *коммуникативные УУД:*

 умение учитывать разные мнения и стремиться к координации различных позиций в сотрудничестве;

 умение договариваться и приходить к общему решению в совместной деятельности, в том числе в ситуации столкновения интересов;

умение контролировать действия партнера;

# *познавательные УУД:*

осуществление поиска необходимой информации

построение речевого высказывания в устной и письменной форме;

 формирование смыслового чтения художественных и познавательных текстов, выделение существенной информации из текстов разных видов.

## **Планируемые результаты**

## *В итоге учащиеся должны знать:*

Как правильно пользоваться видеокамерой;

 Какие компьютерные программы лучше использовать при обработке видео;

Какие бывают форматы видео и звука;

# *После завершения программы обучения учащиеся смогут:*

Самостоятельно работать с видеокамерой и программами монтажа и пост обработки видео.

# **Содержание программы внеурочной деятельности «Медиастудия»**

## **Введение (1ч.)**

Знакомство с Положением, правилами работы школьной медиастудии. Цели и задачи медиастудии.

# **Презентация (7 ч.)**

Что такое презентация? Знакомство с интерфейсом программы PowerPoint 2010. Создание первой презентации в программе PowerPoint 2010. Перемещение по документу и операции со слайдами в программе PowerPoint 2010. Работа с текстом и гиперссылками в программе PowerPoint 2010. Иллюстрации в презентации в программе PowerPoint 2010. Приемы работы с анимацией в программе PowerPoint 2010. Работа над индивидуальными и групповыми презентациями в программе PowerPoint 2010.

# **Музыкальное оформление (8ч.)**

Подбор музыки, скачивание, форматы audio. Транспорт, ускорение и замедление минусовок, задавка голоса. Обрезка и монтаж аудиозаписей.

# **Аудиовизуальное оформление (18ч.)**

Интерфейс Windows Movie Maker и ее возможности. Использование видеопереходов в программе Windows Movie Maker. Использование видеоэффектов в программе Windows Movie Maker. Название, титры и подписи в программе Windows Movie Maker. Съемки и монтаж видео. Наложение музыки и звуковых комментариев. Создание видеопроектов. Монтаж, озвучивание, сведение.

# **Календарно-тематическое планирование курса «Математика в задачах» по внеурочной деятельности для 7 класса**

**№ п/п Наименование разделов, тем, уроков Кол-во часов Введение (1ч.)** 1. Знакомство с Положением, правилами работы школьной медиастудии. Цели и задачи медиастудии. 1 **Презентация (7 ч.)** 2. Что такое презентация? Знакомство с интерфейсом программы PowerPoint 2010. 1 3. Создание первой презентации в программе PowerPoint 2010. 1 4. Перемещение по документу и операции со слайдами в программе PowerPoint 2010. 1 5. Работа с текстом и гиперссылками в программе PowerPoint 2010. 1 6. Иллюстрации в презентации в программе PowerPoint 2010. | 1 7. Приемы работы с анимацией в программе PowerPoint 2010 | 1 8. . Работа над индивидуальными и групповыми презентациями в программе PowerPoint 2010. 1 **Музыкальное оформление (8 ч.)** 9. Подбор музыки, скачивание, форматы audio. 1 10. 1 11. 12. Сбрезка и монтаж аудиозаписей. При поставите и поставите и по 1 13. 1 14. Ускорение и замедление минусовок, задавка голоса. 15. 1 16. Транспорт, ускорение и замедление минусовок, задавка голоса. 1 **Аудиовизуальное оформление (18ч.)** 17. Интерфейс Windows Movie Maker и ее возможности. 1 18. 1 19. Использование видеопереходов в программе Windows 20. Novie Maker. 1 1 21. Использование видеоэффектов в программе Windows Movie Maker. 1 22. 1 23. Название, титры и подписи в программе Windows Movie Maker. 1 24. | Maker. 1 25.  $\vert$  1 26. Съемки и монтаж видео. 1 27.  $\vert$  1

34 часа , 1 занятие в неделю

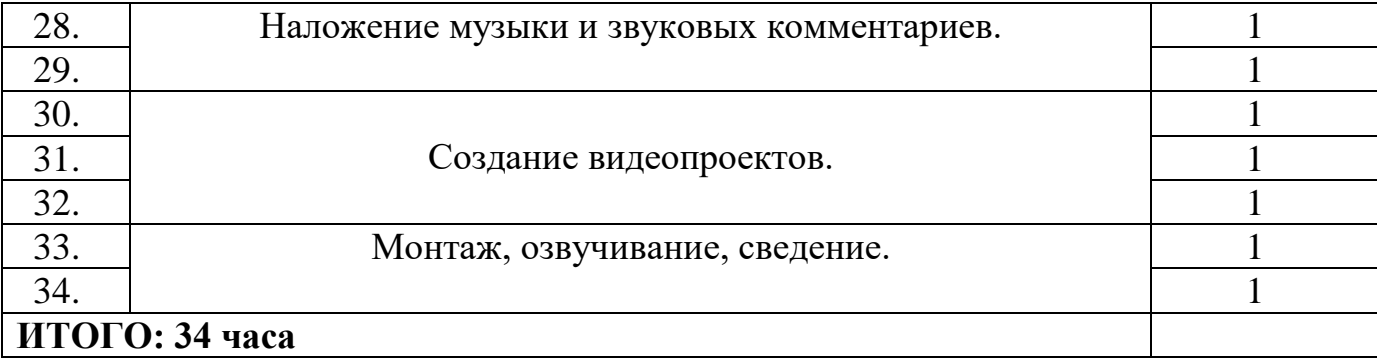